### **INFORMATIKA – 5. ročník Úkoly do 19. dubna:**

Vítám vás v dalším, už velikonočním týdnu "samostudia". Původně jsme předpokládali, že se po Velikonocích uvidíme. Ale trochu se nám to natahuje, proto posílám další práci i do informatiky. Půjde hlavně zase o zápis do sešitu.

1/ Zapsat do sešitu zápis (viz. níže). Začínáme téma, které je teď velice aktuální, a možná iste se už z něho za ten měsíc leccos naučili.  $\odot$  Tím tématem je INTERNET. Zatím si napište část zápisu, který dokončíme příště.

*Jen zase připomínám, že se se zápisy, které posílám, ve škole už zdržovat nebudeme. V hodině budu jen vysvětlovat a procvičovat.*

2/ Internet je ale takový nekonečný les, ve kterém se musíte umět orientovat, jinak vás může leccos "napadnout". Proto si můžete třeba přečíst tento on-line časopis Bezpečný [internet](http://www.bezpecnyinternet.cz/deti/komiksove-pribehy/bezpecny-internet.aspx) (**jen klikněte na ten modrý text**), ve kterém najdete i komiks. Alespoň zalistujte. Pokud by vám to nešlo, poproste rodiče.

# **ZÁPIS:**

## **Počítačové sítě a Internet**

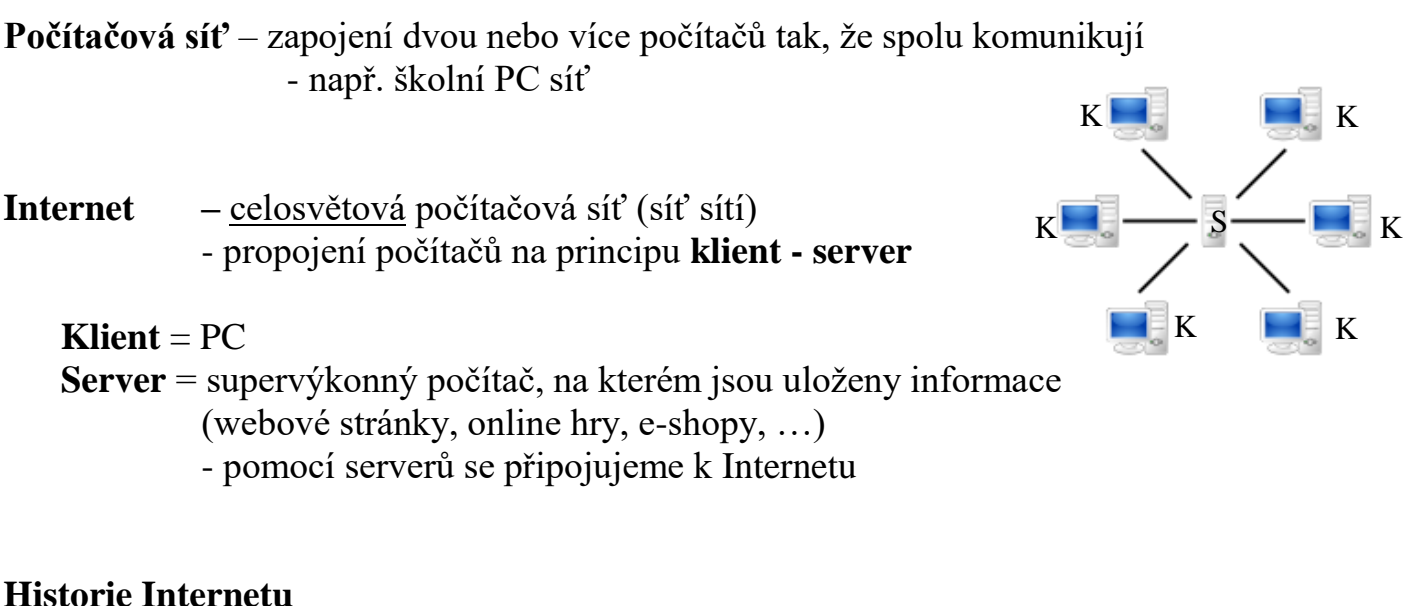

- 1969 první počítačová síť ARPANET v USA, pro vědecké účely
- v 70. letech propojení s dalšími státy
- 1971 e-mail, 1990 webové stránky, 1992 připojení ČR

**IP adresa** – jedinečná adresa určitého počítače připojeného k Internetu - např. 102.98.56.24

#### **Webová stránka**

- data uložená na Internetu v nějaké grafické podobě, které lze prohlížet
- každá má svou adresu:

např.:

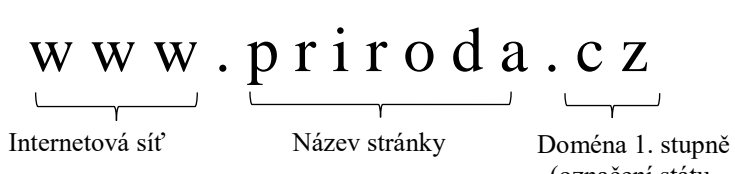

(označení státu, …)

**Nepíší se mezery, háčky, čárky!!!**